# **Nodejs Install !**

## **Table of contents**

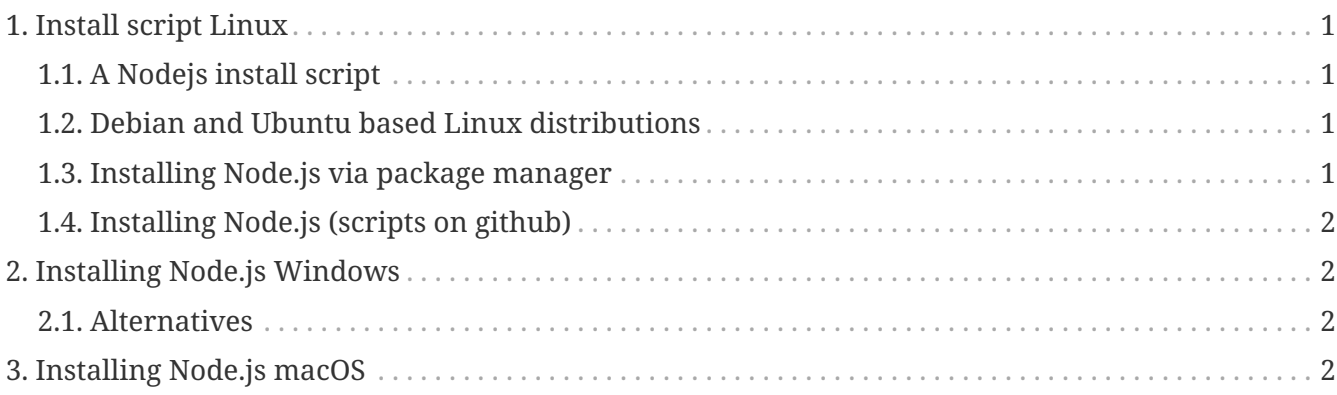

### <span id="page-0-0"></span>**1. Install script Linux**

#### <span id="page-0-1"></span>**1.1. A Nodejs install script**

*install Node.js v16.x:*

```
# Using Ubuntu
curl -fsSL https://deb.nodesource.com/setup_16.x | sudo -E bash -
sudo apt-get install -y nodejs
# Using Debian, as root
curl -fsSL https://deb.nodesource.com/setup_16.x | bash -
apt-get install -y nodejs
```
#### <span id="page-0-2"></span>**1.2. Debian and Ubuntu based Linux distributions**

**[NodeSource](https://github.com/nodesource/distributions/blob/master/README.md)** 

#### <span id="page-0-3"></span>**1.3. Installing Node.js via package manager**

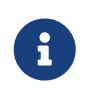

The packages on this page are maintained and supported by their respective packagers, not the Node.js core team.

[Installing Node.js via package manager](https://nodejs.org/en/download/package-manager/)

#### <span id="page-1-0"></span>**1.4. Installing Node.js (scripts on github)**

[gist.github.com](https://gist.github.com/isaacs/579814)

# <span id="page-1-1"></span>**2. Installing Node.js Windows**

[Installer](https://nodejs.org/en/download/current/)

#### <span id="page-1-2"></span>**2.1. Alternatives**

Using Chocolatey:

cinst nodejs # or for full install with npm cinst nodejs.install

Using Scoop:

scoop install nodejs

### <span id="page-1-3"></span>**3. Installing Node.js macOS**

[Installer](https://nodejs.org/en/download/current/)